# Package 'lax'

December 5, 2019

<span id="page-0-0"></span>Title Loglikelihood Adjustment for Extreme Value Models

Version 1.1.0

Date 2019-12-05

Description Performs adjusted inferences based on model objects fitted, using maximum likelihood estimation, by the extreme value analysis packages 'evd' <https://cran.r-project.org/package=evd>, 'evir' <https://cran.r-project.org/package=evir>, 'extRemes' <https://cran.r-project.org/package=extRemes>, 'fExtremes' <https://cran.r-project.org/package=fExtremes>, 'ismev' <https://cran.r-project.org/package=ismev>, 'mev' <https://cran.r-project.org/package=mev>, 'POT' <https://cran.r-project.org/package=POT> and 'texmex' <https://cran.r-project.org/package=texmex>. Adjusted standard errors and an adjusted loglikelihood are provided, using the 'chandwich' package <https://cran.r-project.org/package=chandwich> and the object-oriented features of the 'sandwich' package <https://cran.r-project.org/package=sandwich>. The adjustment is based on a robust sandwich estimator of the parameter covariance matrix, based on the methodology in Chandler and Bate (2007) <doi:10.1093/biomet/asm015>. This can be used for cluster correlated data when interest lies in the parameters of the marginal distributions, or for performing inferences that are robust to certain types of model misspecification. Univariate extreme value models, including regression models, are supported.

Imports chandwich, graphics, numDeriv, revdbayes, sandwich, stats, utils

License GPL  $(>= 2)$ 

LazyData TRUE

Encoding UTF-8

**Depends**  $R (= 3.3.0)$ 

RoxygenNote 7.0.1

Suggests distillery, evd, evir, extRemes, fExtremes, ismev, knitr, mev, POT, rmarkdown, testthat, texmex

VignetteBuilder knitr

URL <https://paulnorthrop.github.io/lax/>,

<http://github.com/paulnorthrop/lax>

BugReports <http://github.com/paulnorthrop/lax/issues>

NeedsCompilation no Author Paul J. Northrop [aut, cre, cph], Camellia Yin [aut, cph] Maintainer Paul J. Northrop <p.northrop@ucl.ac.uk> Repository CRAN Date/Publication 2019-12-05 20:10:02 UTC

# R topics documented:

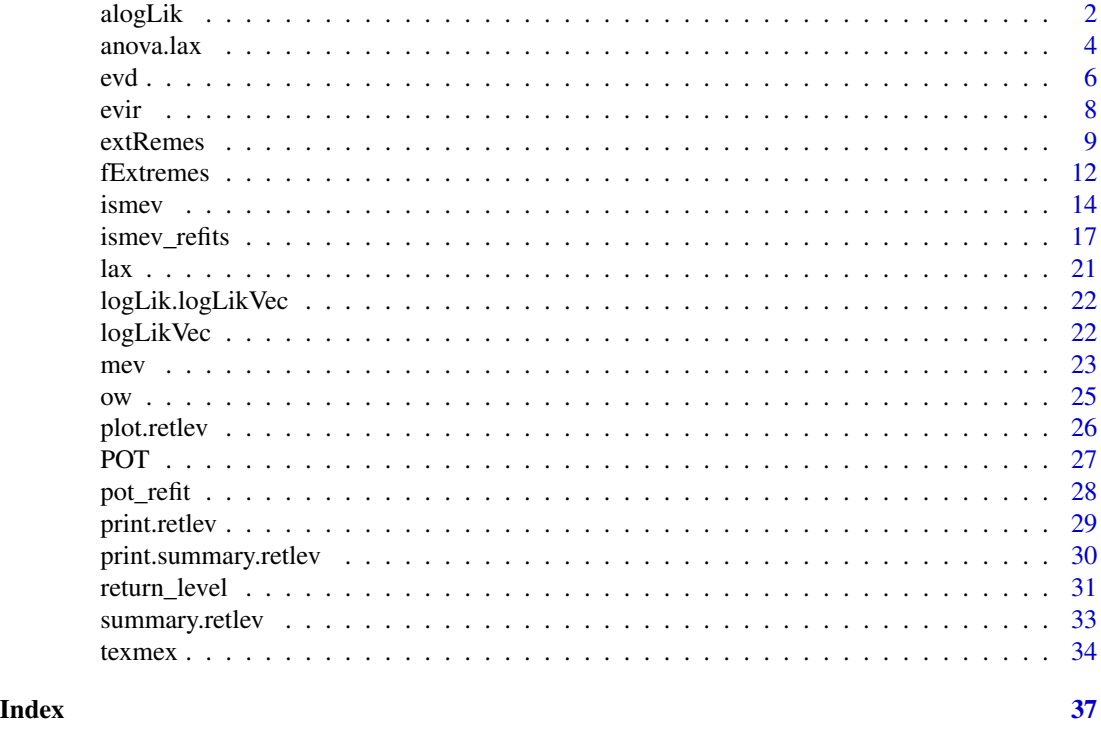

<span id="page-1-1"></span>alogLik *Loglikelihood adjustment for model fits*

## Description

This function is generic. It performs adjustment of the loglikelihood associated with fitted model objects, following [Chandler and Bate \(2007\).](http://doi.org/10.1093/biomet/asm015) Certain classes of extreme value model objects are supported automatically. For details see the alogLik help pages for the packages: [evd](#page-5-1), [evir](#page-7-1), [extRemes](#page-8-1), [fExtremes](#page-11-1), [ismev](#page-13-1), [mev](#page-22-1), [POT](#page-26-1), [texmex](#page-33-1). User-supplied objects can also be supported: the requirements for these objects are explained in Details.

<span id="page-1-0"></span>

#### <span id="page-2-0"></span>alogLik 3

## Usage

 $alogLik(x, cluster = NULL, use_vcov = TRUE, ...)$ 

#### **Arguments**

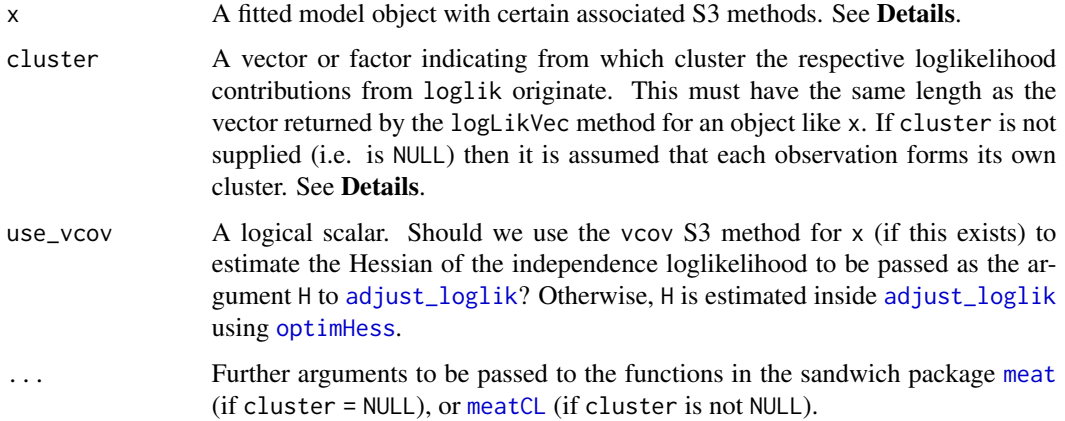

## Details

Object x *must* have the following S3 methods:

- logLikVec: returns a vector of the contributions to the independence loglikelihood from individual observations;
- coef: returns a vector of model coefficients, see [coef](#page-0-0);
- nobs: returns the number of (non-missing) observations used in a model fit, see [nobs](#page-0-0);

and *may* have the following S3 methods

- vcov: returns the estimated variance-covariance matrix of the (main) parameters of a fitted model, see [vcov](#page-0-0);
- estfun: returns an  $nxk$  matrix, in which each column gives the derivative of the loglikelihood at each of n observation with respect to the  $k$  parameters of the model, see est fun.

Loglikelihood adjustment is performed using the [adjust\\_loglik](#page-0-0) function in the [chandwich](#page-0-0) package. The relevant arguments to [adjust\\_loglik](#page-0-0), namely loglik,mle,H and V, are created based on the class of the object x.

If a vcov method is not available, or if use\_vcov = FALSE, then the variance-covariance matrix of the MLE (from which H is calculated) is estimated inside [adjust\\_loglik](#page-0-0) using [optimHess](#page-0-0).

The sandwich package is used to estimate the variance matrix V of the score vector: [meat](#page-0-0) is used if cluster = NULL; [meatCL](#page-0-0) is used if cluster is not NULL. If cluster is NULL then any arguments of [meatCL](#page-0-0) present in . . . will be ignored. Similarly, if cluster is not NULL then any arguments of [meat](#page-0-0) present in . . . will be ignored. [meat](#page-0-0) and [meatCL](#page-0-0) require an [estfun](#page-0-0) method to be available, which, in the current context, provides matrix of score contributions. If a bespoke estfun method is not provided then this is constructed by estimating the score contributions using [jacobian](#page-0-0).

<span id="page-3-0"></span>An object inheriting from class "chandwich". See [adjust\\_loglik](#page-0-0).

If x is one of the supported models then class(x) is a vector of length 5. The first 3 components are c("lax","chandwich","name\_of\_package"), where "name\_of\_package" is the name of the package from which the input object x originated. The remaining 2 components depend on the model that was fitted. See the documentation of the relevant package for details: [evd](#page-5-1), [evir](#page-7-1), [extRemes](#page-8-1), [fExtremes](#page-11-1), [ismev](#page-13-1), [mev](#page-22-1), [POT](#page-26-1), [texmex](#page-33-1).

Otherwise,  $class(x)$  is  $c("lax", "chandwich", class(x)).$ 

Objects returned from 'aloglik' have 'anova', 'coef', 'confint', 'logLik', 'nobs', 'plot', 'print', 'summary' and 'vcov' methods.

## Examples

See the (package-specific) examples in [evd](#page-5-1), [evir](#page-7-1), [extRemes](#page-8-1),[fExtremes](#page-11-1), [ismev](#page-13-1), [mev](#page-22-1), [POT](#page-26-1) and [texmex](#page-33-1).

#### References

Chandler, R. E. and Bate, S. (2007). Inference for clustered data using the independence loglikelihood. *Biometrika*, 94(1), 167-183. <http://doi.org/10.1093/biomet/asm015>

Zeleis (2006) Object-Oriented Computation and Sandwich Estimators. *Journal of Statistical Software*, 16, 1-16. <http://doi.org/10.18637/jss.v016.i09>

#### See Also

[summary.chandwich](#page-0-0), [plot.chandwich](#page-0-0), [confint.chandwich](#page-0-0), [anova.chandwich](#page-0-0), [coef.chandwich](#page-0-0), [vcov.chandwich](#page-0-0) and [logLik.chandwich](#page-0-0) for S3 methods for objects of class "chandwich".

[conf\\_region](#page-0-0) for confidence regions for pairs of parameters.

[adjust\\_loglik](#page-0-0) in the [chandwich](#page-0-0) package to adjust a user-supplied loglikelihood.

[meat](#page-0-0) and [meatCL](#page-0-0) in the sandwich package.

anova.lax *Comparison of nested models*

## **Description**

anova method for objects of class "lax". Compares two or more nested models using the adjusted likelihood ratio test statistic (ALRTS) described in Section 3.5 of [Chandler and Bate \(2007\).](http://doi.org/10.1093/biomet/asm015) The nesting must result from the simple constraint that a subset of the parameters of the larger model is held fixed.

#### Usage

```
## S3 method for class 'lax'
anova(object, object2, ...)
```
#### <span id="page-4-0"></span>anova.lax 5

#### Arguments

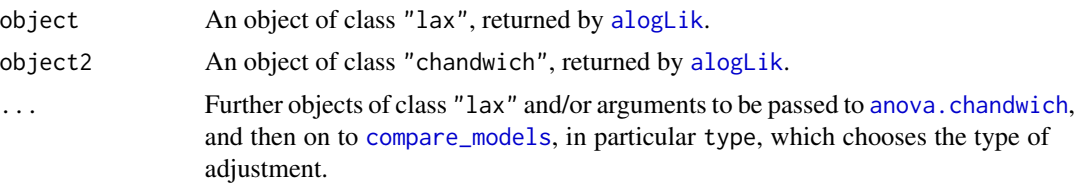

## Details

The objects of class "lax" need not be provided in nested order: they will be ordered inside anova.lax based on the values of attr(.,"p\_current").

## Value

An object of class "anova" inheriting from class "data.frame", with four columns:

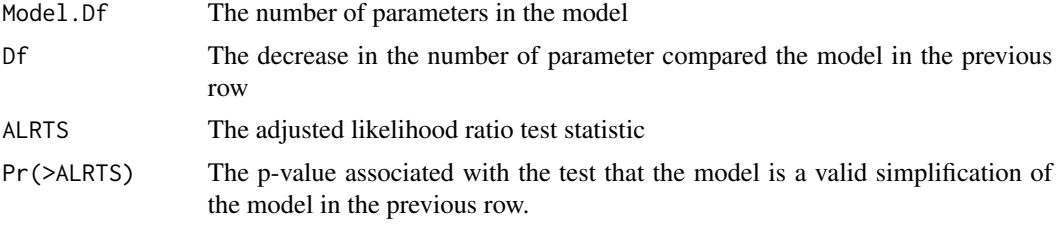

The row names are the names of the model objects.

## References

Chandler, R. E. and Bate, S. (2007). Inference for clustered data using the independence loglikelihood. *Biometrika*, 94(1), 167-183. <http://doi.org/10.1093/biomet/asm015>

#### See Also

[anova.chandwich](#page-0-0): the anova method on which anova.lax is based.

[alogLik](#page-1-1): loglikelihood adjustment for model fits.

```
got_evd <- requireNamespace("evd", quietly = TRUE)
if (got_evd) {
  library(evd)
  small <- fgev(ow$temp, nsloc = ow[, "loc"])
  adj_small <- alogLik(small, cluster = ow$year)
  tiny <- fgev(ow$temp)
  adj_tiny <- alogLik(tiny, cluster = ow$year)
  anova(adj_small, adj_tiny)
  set.seed(4082019)
  uvdata <- evd::rgev(100, loc = 0.13, scale = 1.1, shape = 0.2)
  M0 <- fgev(uvdata)
```

```
M1 <- fgev(uvdata, nsloc = (-49:50)/100)
 adj0 <- alogLik(M0)
 adj1 <- alogLik(M1)
 anova(adj1, adj0)
}
got_texmex <- requireNamespace("texmex", quietly = TRUE)
if (got_texmex) {
 library(texmex)
 large \leq evm(temp, ow, gev, mu = \sim loc, phi = \sim loc, xi = \simloc)
 medium \leq evm(temp, ow, gev, mu = \sim loc, phi = \sim loc)
 small \leq evm(temp, ow, gev, mu = \sim loc)
 tiny <- evm(temp, ow, gev)
 adj_large<- alogLik(large, cluster = ow$year)
 adj_medium <- alogLik(medium, cluster = ow$year)
 adj_small <- alogLik(small, cluster = ow$year)
 adj_tiny <- alogLik(tiny, cluster = ow$year)
 anova(adj_large, adj_medium, adj_small, adj_tiny)
}
```
#### evd *Loglikelihood adjustment for evd fits*

## Description

S3 alogLik method to perform loglikelihood adjustment for fitted extreme value model objects returned from the functions [fgev](#page-0-0) and [fpot](#page-0-0) in the evd package. If x is returned from [fgev](#page-0-0) then the call must have used prob = NULL.

## Usage

## S3 method for class 'evd'  $alogLik(x, cluster = NULL, use_vcov = TRUE, ...)$ 

## Arguments

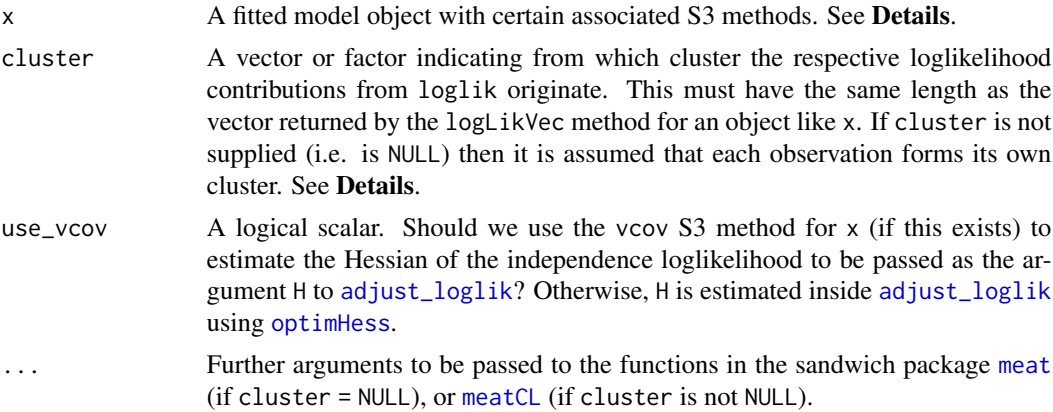

<span id="page-5-0"></span>

<span id="page-6-0"></span>evd and the contract of the contract of the contract of the contract of the contract of the contract of the contract of the contract of the contract of the contract of the contract of the contract of the contract of the co

## Details

See [alogLik](#page-1-1) for details.

## Value

An object inheriting from class "chandwich". See [adjust\\_loglik](#page-0-0). class(x) is a vector of length 5. The first 3 components are c("lax","chandwich","evd"). The remaining 2 components depend on the model that was fitted. If [fgev](#page-0-0) was used then these components are c("gev","stat") if nsloc was NULL and c("gev","nonstat") if nsloc was not NULL. If [fpot](#page-0-0) was used then these components are c("pot","gpd") if model was "gpd" and c("pot","pp") if model was "pp".

## References

Chandler, R. E. and Bate, S. (2007). Inference for clustered data using the independence loglikelihood. *Biometrika*, 94(1), 167-183. <http://doi.org/10.1093/biomet/asm015>

Zeleis (2006) Object-Oriented Computation and Sandwich Estimators. *Journal of Statistical Software*, 16, 1-16. <http://doi.org/10.18637/jss.v016.i09>

## See Also

[alogLik](#page-1-1): loglikelihood adjustment for model fits.

```
# We need the evd package
got_evd <- requireNamespace("evd", quietly = TRUE)
if (got_evd) {
 library(evd)
 # An example from the evd::fgev documentation
 set.seed(3082019)
 uvdata <- evd::rgev(100, loc = 0.13, scale = 1.1, shape = 0.2)
 M1 <- evd::fgev(uvdata, nsloc = (-49:50)/100)
 adj_fgev <- alogLik(M1)
 summary(adj_fgev)
 # An example from Chandler and Bate (2007)
 owfit <- fgev(ow$temp, nsloc = ow$loc)
 adj_owfit <- alogLik(owfit, cluster = ow$year)
 summary(adj_owfit)
 # An example from the evd::fpot documentation
 set.seed(3082019)
 uvdata \leq - evd:: rgpd(100, loc = 0, scale = 1.1, shape = 0.2)
 M1 <- fpot(uvdata, 1)
 adj_fpot <- alogLik(M1)
 summary(adj_fpot)
 # Fit using the pp model, rather than the gpd
 M1 \leftarrow \text{fpot}(uvdata, 1, model = "pp", npp = 365)adj_fpot <- alogLik(M1)
 summary(adj_fpot)
```
<span id="page-7-1"></span>evir *Loglikelihood adjustment for evir fits*

#### Description

S3 alogLik method to perform loglikelihood adjustment for fitted extreme value model objects returned from the functions [gev](#page-0-0), [gpd](#page-0-0) and [pot](#page-0-0) in the evir package. If x was returned from pot then the model will need to be re-fitted using [pot\\_refit](#page-27-1).

## Usage

## S3 method for class 'gev'  $alogLik(x, cluster = NULL, use_vcov = TRUE, ...)$ 

## S3 method for class 'gpd'  $alogLik(x, cluster = NULL, use_vcov = TRUE, ...)$ 

## S3 method for class 'potd'  $alogLik(x, cluster = NULL, use_vcov = TRUE, ...)$ 

## Arguments

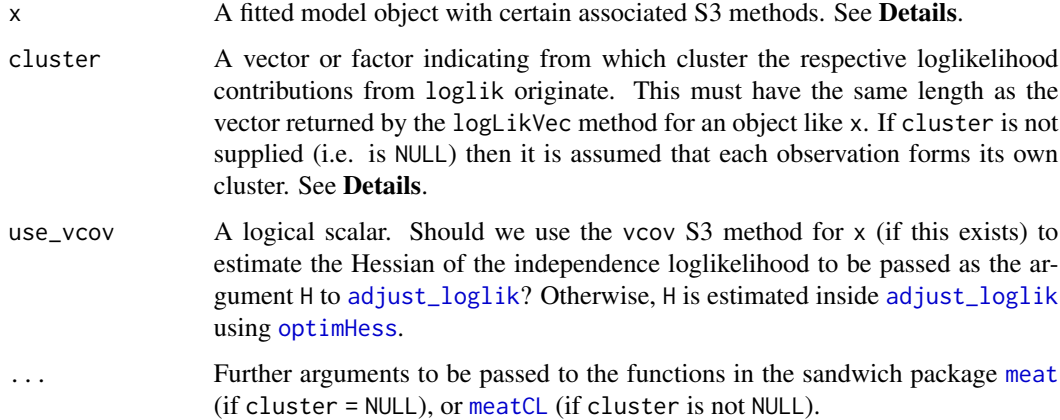

## Details

See [alogLik](#page-1-1) for details.

If [pot](#page-0-0) was used then x does not contain the raw data that alogLik needs. The model will need to be re-fitted using [pot\\_refit](#page-27-1) and the user will be prompted to do this by an error message produced by [alogLik](#page-1-1).

<span id="page-7-0"></span>}

#### <span id="page-8-0"></span>extRemes 9

## Value

An object inheriting from class "chandwich". See [adjust\\_loglik](#page-0-0). class(x) is a vector of length 5. The first 3 components are c("lax","chandwich","evir"). The remaining 2 components depend on the model that was fitted. If [gev](#page-0-0) was used then these components are  $c("gev", "stat").$ If [gpd](#page-0-0) was used then these components are  $c("gd", "stat")$ . If [pot\\_refit](#page-27-1) was used then these components are c("potd","stat").

## References

Chandler, R. E. and Bate, S. (2007). Inference for clustered data using the independence loglikelihood. *Biometrika*, 94(1), 167-183. <http://doi.org/10.1093/biomet/asm015>

Zeleis (2006) Object-Oriented Computation and Sandwich Estimators. *Journal of Statistical Software*, 16, 1-16. <http://doi.org/10.18637/jss.v016.i09>

## See Also

[alogLik](#page-1-1): loglikelihood adjustment for model fits.

## Examples

```
# We need the evir package
got_evir <- requireNamespace("evir", quietly = TRUE)
if (got_evir) {
 library(evir)
 # An example from the evir::gev documentation
 data(bmw)
 out <- gev(bmw, "month")
 adj_out <- alogLik(out)
 summary(adj_out)
 # An example from the evir::gpd documentation
 data(danish)
 out <- gpd(danish, 10)
 adj_out <- alogLik(out)
 summary(adj_out)
 # An example from the evir::pot documentation
 # We use lax::pot_refit() to return the input data
 out <- pot_refit(danish, 10)
 adj_out <- alogLik(out)
 summary(adj_out)
}
```
<span id="page-8-1"></span>extRemes *Loglikelihood adjustment for extRemes fits*

#### <span id="page-9-0"></span>Description

S3 alogLik method to perform loglikelihood adjustment for fitted extreme value model objects returned from the function [fevd](#page-0-0) in the [extRemes](#page-8-1) package. The model must have been fitted using maximum likelihood estimation.

## Usage

## S3 method for class 'fevd'  $alogLik(x, cluster = NULL, use_vcov = TRUE, ...)$ 

### Arguments

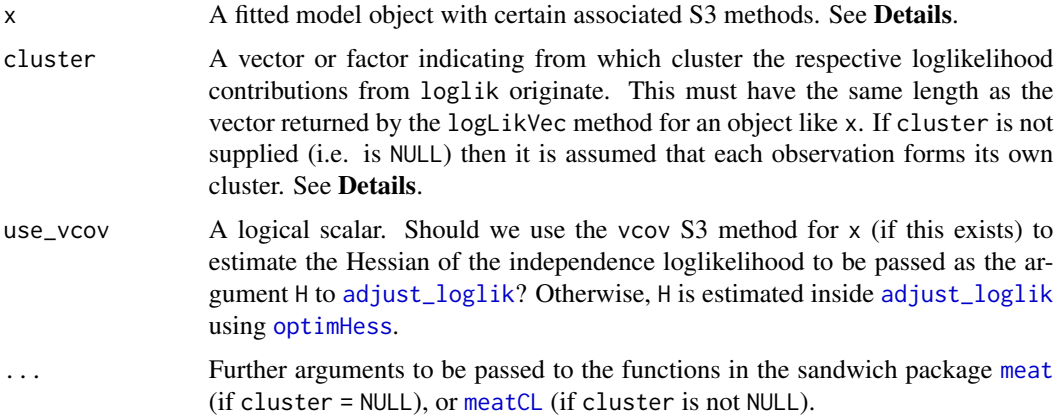

## Details

See [alogLik](#page-1-1) for details.

#### Value

An object inheriting from class "chandwich". See [adjust\\_loglik](#page-0-0). class(x) is a vector of length 5. The first 3 components are c("lax","chandwich","extRemes"). The remaining 2 components depend on the model that was fitted. The 4th component is: "gev" if x\$type = "GEV" or x\$type = "Gumbel"; "gp" if x\$type = "GP" or x\$type = "Exponential"; "pp" if x\$type = "PP". The 5th component is "stat" if [is.fixedfevd](#page-0-0) = TRUE and "nonstat" if [is.fixedfevd](#page-0-0) = FALSE.

## References

Chandler, R. E. and Bate, S. (2007). Inference for clustered data using the independence loglikelihood. *Biometrika*, 94(1), 167-183. <http://doi.org/10.1093/biomet/asm015>

Zeleis (2006) Object-Oriented Computation and Sandwich Estimators. *Journal of Statistical Software*, 16, 1-16. <http://doi.org/10.18637/jss.v016.i09>

## See Also

[alogLik](#page-1-1): loglikelihood adjustment for model fits.

#### extRemes and the state of the state of the state of the state of the state of the state of the state of the state of the state of the state of the state of the state of the state of the state of the state of the state of t

```
# We need the extRemes and distillery packages
got_extRemes <- requireNamespace("extRemes", quietly = TRUE)
got_distillery <- requireNamespace("distillery", quietly = TRUE)
if (got_extRemes & got_distillery) {
  library(extRemes)
  library(distillery)
  # Examples from the extRemes::fevd documentation
  data(PORTw)
  # GEV
  fit0 <- fevd(TMX1, PORTw, units = "deg C", use.phi = TRUE)
  adj_fit0 <- alogLik(fit0)
  summary(adj_fit0)
  # GEV regression
  fitPORTstdmax <- fevd(TMX1, PORTw, scale.fun = ~STDTMAX, use.phi = TRUE)
  adj_fit1 <- alogLik(fitPORTstdmax)
  summary(adj_fit1)
  fitPORTstdmax2 <- fevd(TMX1, PORTw, location.fun = ~STDTMAX,
                          scale.fun = ~STDTMAX, use.phi = TRUE)
  adj_fit2 <- alogLik(fitPORTstdmax2)
  summary(adj_fit2)
  anova(adj_fit0, adj_fit1)
  anova(adj_fit1, adj_fit2)
  anova(adj_fit0, adj_fit2)
  anova(adj_fit0, adj_fit1, adj_fit2)
  # Gumbel
  fit0 <- fevd(TMX1, PORTw, type = "Gumbel", units = "deg C")
  adj_fit0 <- alogLik(fit0)
  summary(adj_fit0)
  # GP
  data(damage)
  fit1 <- fevd(Dam, damage, threshold = 6, type = "GP",
               time.units = "2.05/year")
  adj_fit1 <- alogLik(fit1)
  summary(adj_fit1)
  # Exponential
  fit0 <- fevd(Dam, damage, threshold = 6, type="Exponential",
               time.units = "2.05/year")
  adj_fit0 <- alogLik(fit0)
  summary(adj_fit0)
  # GP non-constant threshold
  data(Fort)
  fit \leq fevd(Prec, Fort, threshold = 0.475,
              threshold.fun = \sim I(-0.15 \times \cos(2 \times \pi) \times \sin(2 \times n)),
              type = "GP")
```
#### 12 fExtremes

```
adj_fit <- alogLik(fit)
  summary(adj_fit)
  # Exponential non-constant threshold
  fit \le fevd(Prec, Fort, threshold = 0.475,
               threshold.fun = \sim I(-0.15 \times \cos(2 \times \pi) \times \sin(1/12)),
               type = "Exponential")
  adj_fit <- alogLik(fit)
  summary(adj_fit)
  # PP model
  fit \le fevd(Prec, Fort, threshold = 0.475, type = "PP", units = "inches")
  adj_fit <- alogLik(fit)
  summary(adj_fit)
  # PP non-constant threshold
  fit \le fevd(Prec, Fort, threshold = 0.475,
               threshold.fun=-I(-0.15 \times cos(2 \times pi \times month / 12)),
               type = "PP")adj_fit <- alogLik(fit)
  summary(adj_fit)
}
```
<span id="page-11-1"></span>

fExtremes *Loglikelihood adjustment for fExtremes fits*

## Description

S3 alogLik method to perform loglikelihood adjustment for fitted extreme value model objects returned from the functions [gevFit](#page-0-0), [gumbelFit](#page-0-0) and [gpdFit](#page-0-0) in the [fExtremes](#page-11-1) package. The model must have been fitted using maximum likelihood estimation.

## Usage

```
## S3 method for class 'fGEVFIT'
alogLik(x, cluster = NULL, use_vcov = TRUE, ...)## S3 method for class 'fGPDFIT'
alogLik(x, cluster = NULL, use_vcov = TRUE, ...)
```
#### Arguments

x A fitted model object with certain associated S3 methods. See Details.

cluster A vector or factor indicating from which cluster the respective loglikelihood contributions from loglik originate. This must have the same length as the vector returned by the logLikVec method for an object like x. If cluster is not supplied (i.e. is NULL) then it is assumed that each observation forms its own cluster. See Details.

<span id="page-11-0"></span>

#### <span id="page-12-0"></span>fExtremes and the state of the state of the state of the state of the state of the state of the state of the state of the state of the state of the state of the state of the state of the state of the state of the state of

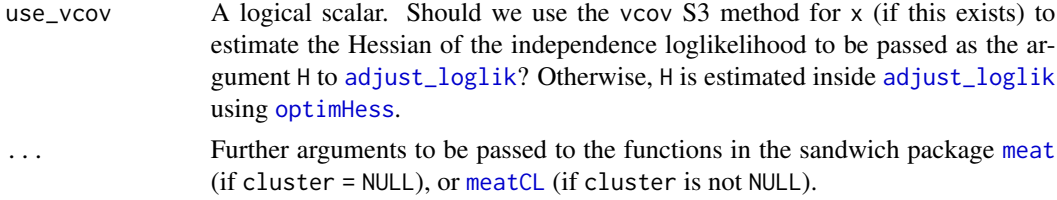

## Details

See [alogLik](#page-1-1) for details.

#### Value

An object inheriting from class "chandwich". See [adjust\\_loglik](#page-0-0). class(x) is a vector of length 5. The first 3 components are c("lax","chandwich","fExtremes"). The remaining 2 components depend on the model that was fitted. If [gevFit](#page-0-0) or [gumbelFit](#page-0-0) was used then these components are c("gev","stat"). If [gpdFit](#page-0-0) was used then these components are c("gpd","stat").

#### References

Chandler, R. E. and Bate, S. (2007). Inference for clustered data using the independence loglikelihood. *Biometrika*, 94(1), 167-183. <http://doi.org/10.1093/biomet/asm015>

Zeleis (2006) Object-Oriented Computation and Sandwich Estimators. *Journal of Statistical Software*, 16, 1-16. <http://doi.org/10.18637/jss.v016.i09>

#### See Also

[alogLik](#page-1-1): loglikelihood adjustment for model fits.

```
# We need the fExtremes package
got_fExtremes <- requireNamespace("fExtremes", quietly = TRUE)
if (got_fExtremes) {
 library(fExtremes)
 # GEV
 # An example from the fExtremes::gevFit documentation
 set.seed(4082019)
 x \leq - gevSim(model = list(xi=0.25, mu=0, beta=1), n = 1000)
 # Fit GEV distribution by maximum likelihood estimation
 fit \leftarrow gevFit(x)
 adj_fit <- alogLik(fit)
 summary(adj_fit)
 # GP
 # An example from the fExtremes::gpdFit documentation
 # Simulate GP data
 x \le gpdSim(model = list(xi = 0.25, mu = 0, beta = 1), n = 1000)
 # Fit GP distribution by maximum likelihood estimation
 fit \leq gpdFit(x, u = min(x))
```
14 ismever and the state of the state of the state of the state of the state of the state of the state of the state of the state of the state of the state of the state of the state of the state of the state of the state of

```
adj_fit <- alogLik(fit)
 summary(adj_fit)
}
```
<span id="page-13-1"></span>ismev *Loglikelihood adjustment for ismev fits*

## Description

S3 alogLik method to perform loglikelihood adjustment for fitted extreme value model objects returned from the functions [gev.fit](#page-0-0), [gpd.fit](#page-0-0), [pp.fit](#page-0-0) and [rlarg.fit](#page-0-0) in the [ismev](#page-13-1) package. If regression modelling is used then the model will need to be re-fitted, see [ismev\\_refits](#page-16-1).

## Usage

```
## S3 method for class 'gev.fit'
alogLik(x, cluster = NULL, use_vcov = TRUE, ...)## S3 method for class 'pp.fit'
alogLik(x, cluster = NULL, use_vcov = TRUE, ...)## S3 method for class 'gpd.fit'
alogLik(x, cluster = NULL, use_vcov = TRUE, ...)## S3 method for class 'rlarg.fit'
alogLik(x, cluster = NULL, use_vcov = TRUE, ...)
```
## Arguments

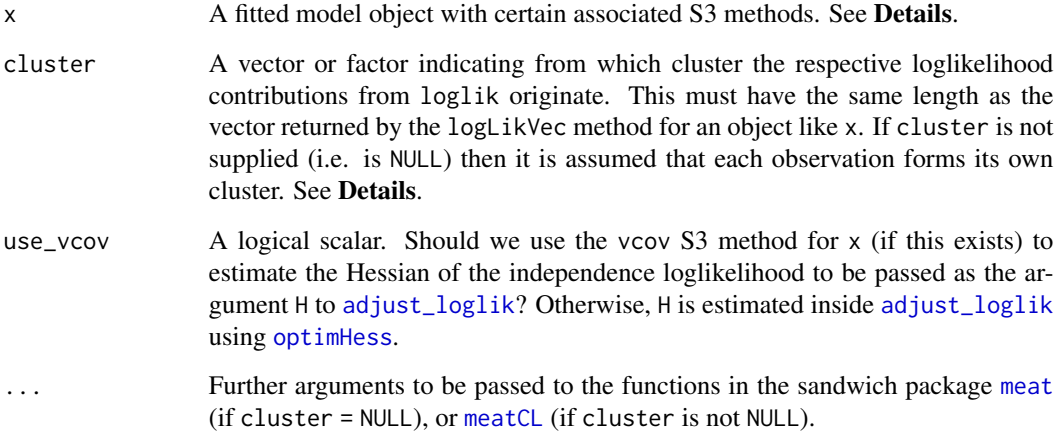

<span id="page-13-0"></span>

<span id="page-14-0"></span>ismev and the contract of the contract of the contract of the contract of the contract of the contract of the contract of the contract of the contract of the contract of the contract of the contract of the contract of the

## Details

See [alogLik](#page-1-1) for details.

If regression modelling is used then the ismev functions gev. fit, [gpd.fit](#page-0-0), [pp.fit](#page-0-0) and [rlarg.fit](#page-0-0) return residuals but [alogLik](#page-1-1) needs the raw data. The model will need to be re-fitted, using one of the functions in [ismev\\_refits](#page-16-1), and the user will be prompted to do this by an error message produced by [alogLik](#page-1-1).

## Value

An object inheriting from class "chandwich". See [adjust\\_loglik](#page-0-0). class(x) is a vector of length 5. The first 3 components are c("lax","chandwich","ismev"). The remaining 2 components depend on the model that was fitted. The 4th component is: "gev" if [gev.fit](#page-0-0) (or [gev\\_refit](#page-16-2)) was used; "gpd" if [gpd.fit](#page-0-0) (or [gpd\\_refit](#page-16-2)) was used; "pp" [pp.fit](#page-0-0) (or [pp\\_refit](#page-16-2)) was used; "rlarg" [rlarg.fit](#page-0-0) (or [rlarg\\_refit](#page-16-2)) was used. The 5th component is "stat" if x\$trans = FALSE and "nonstat" if x\$trans = TRUE.

## References

Chandler, R. E. and Bate, S. (2007). Inference for clustered data using the independence loglikelihood. *Biometrika*, 94(1), 167-183. <http://doi.org/10.1093/biomet/asm015>

Zeleis (2006) Object-Oriented Computation and Sandwich Estimators. *Journal of Statistical Software*, 16, 1-16. <http://doi.org/10.18637/jss.v016.i09>

## See Also

[alogLik](#page-1-1): loglikelihood adjustment for model fits.

```
# We need the ismev package
got_ismev <- requireNamespace("ismev", quietly = TRUE)
if (got_ismev) {
 library(ismev)
 # GEV model -----
 # An example from the ismev::gev.fit documentation
 gev_fit <- gev.fit(revdbayes::portpirie, show = FALSE)
 adj_gev_fit <- alogLik(gev_fit)
 summary(adj_gev_fit)
 # An example from chapter 6 of Coles (2001)
 data(fremantle)
 xdat <- fremantle[, "SeaLevel"]
 # Set year 1897 to 1 for consistency with page 113 of Coles (2001)
 ydat <- cbind(fremantle[, "Year"] - 1896, fremantle[, "SOI"])
 gev_fit <- gev_refit(xdat, ydat, mul = 1:2, show = FALSE)
 adj_gev_fit <- alogLik(gev_fit)
 summary(adj_gev_fit)
```

```
# An example from Chandler and Bate (2007)
gev_fit <- gev_refit(ow$temp, ow, mul = 4, sigl = 4, shl = 4,
                     show = FALSE)
adj_gev_fit <- alogLik(gev_fit, cluster = ow$year)
summary(adj_gev_fit)
# Get closer to the values reported in Table 2 of Chandler and Bate (2007)
gev_fit <- gev_refit(ow$temp, ow, mul = 4, sigl = 4, shl = 4,
                     show = FALSE, method = "BFGS")# Call sandwich::meatCL() with cadjust = FALSE
adj_gev_fit <- alogLik(gev_fit, cluster = ow$year, cadjust = FALSE)
summary(adj_gev_fit)
# GP model -----
# An example from the ismev::gpd.fit documentation
data(rain)
rain_fit <- gpd.fit(rain, 10, show = FALSE)
adj_rain_fit <- alogLik(rain_fit)
summary(adj_rain_fit)
# Continuing to the regression example on page 119 of Coles (2001)
ydat <- as.matrix((1:length(rain)) / length(rain))
reg_rain_fit <- gpd_refit(rain, 30, ydat = ydat, sigl = 1, siglink = exp,
                          show = FALSE)
adj_reg_rain_fit <- alogLik(reg_rain_fit)
summary(adj_reg_rain_fit)
# PP model -----
# An example from the ismev::pp.fit documentation
data(rain)
# Start from the mle to save time
init <- c(40.55755732, 8.99195409, 0.05088103)
muinit <- init[1]
siginit <- init[2]
shinit <- init[3]
rain_fit <- pp_refit(rain, 10, muinit = muinit, siginit = siginit,
                     shinit = shinit, show = FALSE)
adj_rain_fit <- alogLik(rain_fit)
summary(adj_rain_fit)
# An example from chapter 7 of Coles (2001).
# Code from demo ismev::wooster.temps
data(wooster)
x \leq - seq(along = wooster)
usin \leq function(x, a, b, d) {
 return(a + b * sin(((x - d) * 2 * pi) / 365.25))
}
wu <- usin(x, -30, 25, -75)
ydat <- cbind(sin(2 * pi * x / 365.25), cos(2 * pi *x / 365.25))
# Start from the mle to save time
init <- c(-15.3454188, 9.6001844, 28.5493828, 0.5067104, 0.1023488,
```

```
0.5129783, -0.3504231)
muinit <- init[1:3]
siginit <- init[4:6]
shinit <- init[7]
wooster.pp \leq pp_refit(-wooster, threshold = wu, ydat = ydat, mul = 1:2,
                       sigl = 1:2, siglink = exp, method = "BFGS",
                       muinit = muinit, siginit = siginit, shinit = shinit,
                       show = FALSE)adj_pp_fit <- alogLik(wooster.pp)
summary(adj_pp_fit)
# r-largest order statistics model -----
# An example based on the ismev::rlarg.fit() documentation
vdata <- revdbayes::venice
rfit <- rlarg.fit(vdata, muinit = 120.54, siginit = 12.78,
                  shinit = -0.1129, show = FALSE)adj_rfit <- alogLik(rfit)
summary(adj_rfit)
# Adapt this example to add a covariate
set.seed(30102019)
ydat <- matrix(runif(nrow(vdata)), nrow(vdata), 1)
rfit2 <- rlarg_refit(vdata, ydat = ydat, mul = 1,
                     muinit = c(120.54, 0), siginit = 12.78,
                     shinit = -0.1129, show = FALSE)adj_rfit2 <- alogLik(rfit2)
summary(adj_rfit2)
```
<span id="page-16-1"></span>ismev\_refits *Maximum-likelihood (Re-)Fitting using the ismev package*

### <span id="page-16-2"></span>Description

}

These are a slightly modified versions of the gev. fit, [gpd.fit](#page-0-0), [pp.fit](#page-0-0) and [rlarg.fit](#page-0-0) functions in the [ismev](#page-13-1) package. The modification is to add to the returned object regression design matrices for the parameters of the model. That is, xdat, ydat, mulink, siglink, shlink and matrices mumat,sigmat,shmat for the location, scale and shape parameters [gev.fit](#page-0-0), [pp.fit](#page-0-0) and [rlarg.fit](#page-0-0), and xdat, ydat,siglink,shlink and matrices sigmat,shmat for the scale and shape parameters for [gpd.fit](#page-0-0).

#### Usage

```
gev_refit(
  xdat,
 ydat = NULL,
```
18 ismev\_refits

```
mul = NULL,sig1 = NULL,sh1 = NULL,
 mulink = identity,
  siglink = identity,
  shlink = identity,
  muint = NULL,siginit = NULL,
  shinit = NULL,show = TRUE,
 method = "Nelder-Mead",
 maxit = 10000,...
\mathcal{L}gpd_refit(
  xdat,
  threshold,
  npy = 365,ydat = NULL,
  sigl = NULL,sh1 = NULL,siglink = identity,
  shlink = identity,
  siginit = NULL,
  shinit = NULL,show = TRUE,
 method = "Nelder-Mead",
 maxit = 10000,...
\mathcal{L}pp_refit(
  xdat,
  threshold,
  npy = 365,ydat = NULL,mul = NULL,sig1 = NULL,sh1 = NULL,mulink = identity,
  siglink = identity,
  shlink = identity,
  muint = NULL,siginit = NULL,
  shinit = NULL,show = TRUE,
  method = "Nelder-Mead",
```

```
maxit = 10000,...
\mathcal{L}rlarg_refit(
 xdat,
 r = dim(xdat)[2],ydat = NULL,mul = NULL,sigl = NULL,sh1 = NULL,mulink = identity,
 siglink = identity,
 shlink = identity,
 muinit = NULL,
 siginit = NULL,
 shinit = NULL,
 show = TRUE,method = "Nelder-Mead",
 maxit = 10000,...
\mathcal{L}
```
## Arguments

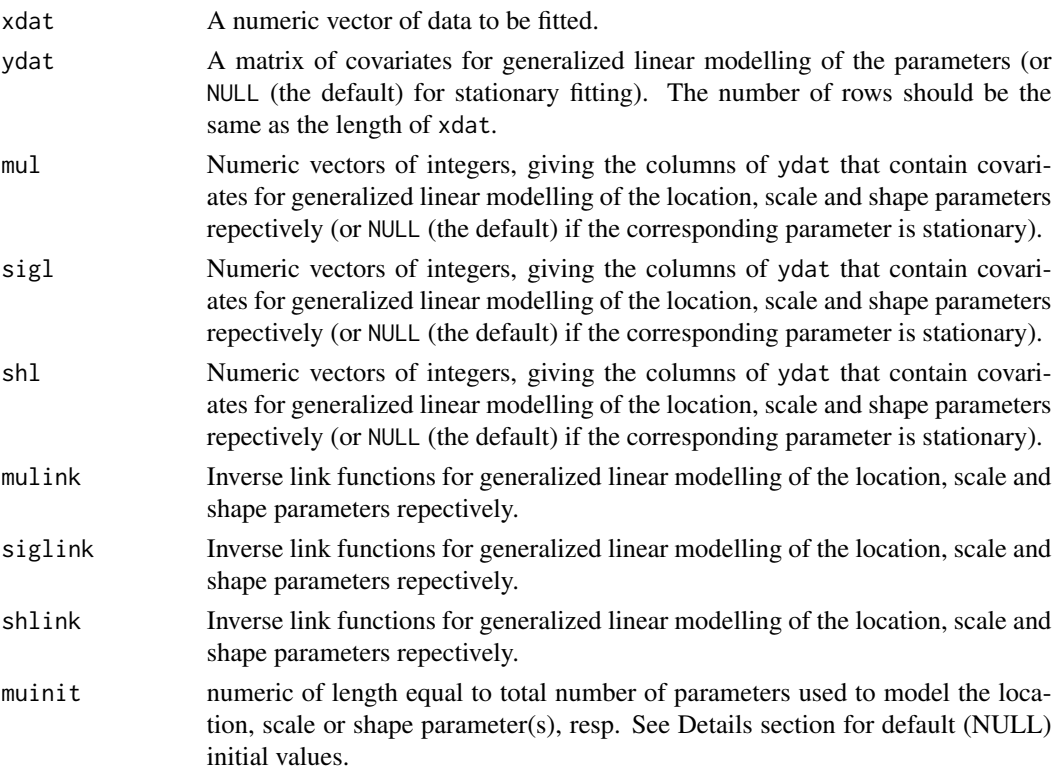

<span id="page-19-0"></span>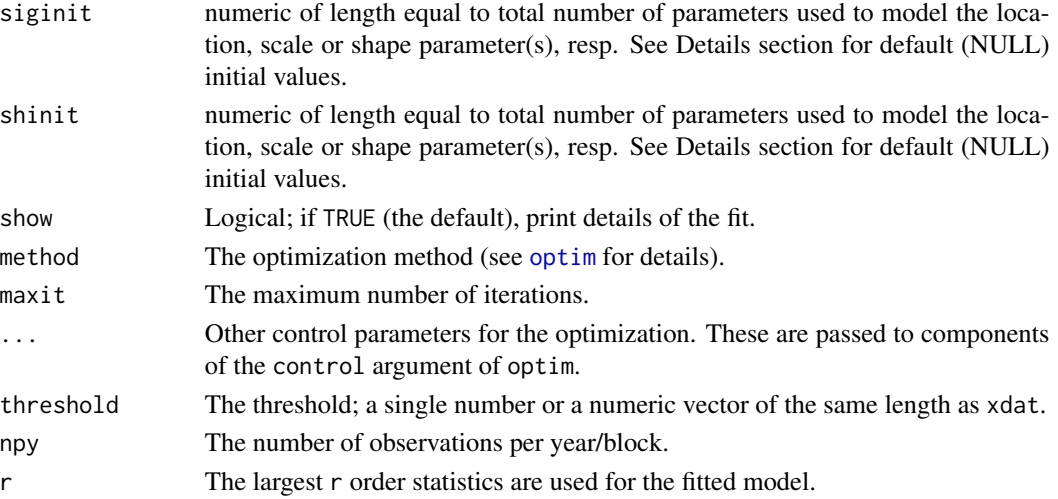

## References

Heffernan, J. E. and Stephenson, A. G. (2018). ismev: An Introduction to Statistical Modeling of Extreme Values. R package version 1.42. <https://CRAN.R-project.org/package=ismev>.

```
# We need the ismev package
got_ismev <- requireNamespace("ismev", quietly = TRUE)
if (got_ismev) {
 library(ismev)
 fit1 <- gev.fit(revdbayes::portpirie, show = FALSE)
 ls(fit1)
  fit2 <- gev_refit(revdbayes::portpirie, show = FALSE)
  ls(fit2)
  data(rain)
  fit1 <- gpd.fit(rain, 10)
  ls(fit1)
  fit2 <- gpd_refit(rain, 10)
  ls(fit2)
  fit1 <- pp.fit(rain, 10, show = FALSE)
  ls(fit1)
  fit2 <- pp_refit(rain, 10, show = FALSE)
  ls(fit2)
  data(venice)
  fit1 <- rlarg.fit(venice[, -1], muinit = 120.54, siginit = 12.78,
                   shinit = -0.1129, show = FALSE)
  ls(fit1)
  fit2 <- rlarg_refit(venice[, -1], muinit = 120.54, siginit = 12.78,
                   shinit = -0.1129, show = FALSE)ls(fit2)
}
```
#### <span id="page-20-0"></span>Description

Performs adjusted inferences based on model objects fitted, using maximum likelihood estimation, by the extreme value analysis packages [evd,](https://cran.r-project.org/package=evd) [evir,](https://cran.r-project.org/package=evir) [extRemes,](https://cran.r-project.org/package=extRemes) [fExtremes,](https://cran.r-project.org/package=fExtremes) [ismev,](https://cran.r-project.org/package=ismev) [mev,](https://cran.r-project.org/package=mev) [POT](https://cran.r-project.org/package=POT) and [texmex.](https://cran.r-project.org/package=texmex) Univariate extreme value models, including regression models, are supported. Adjusted standard errors and an adjusted loglikelihood are provided, using the [chandwich package](https://cran.r-project.org/package=chandwich) and the object-oriented features of the [sandwich package.](https://cran.r-project.org/package=sandwich) The adjustment is based on a robust sandwich estimator of the parameter covariance matrix, based on the methodology in Chandler and Bate (2007). This can be used for cluster correlated data when interest lies in the parameters of the marginal distributions, or for performing inferences that are robust to certain types of model misspecification. Univariate extreme value models, including regression models, are supported.

## Details

Main function is [alogLik](#page-1-1), which works in an object-oriented way, operating on fitted model objects. This function performs the loglikelihood adjustments using [adjust\\_loglik](#page-0-0). See the following package-specific help pages for details and examples: [evd,](https://cran.r-project.org/package=evd) [evir,](https://cran.r-project.org/package=evir) [extRemes,](https://cran.r-project.org/package=extRemes) [fExtremes,](https://cran.r-project.org/package=fExtremes) [ismev,](https://cran.r-project.org/package=ismev) [mev,](https://cran.r-project.org/package=mev) [POT,](https://cran.r-project.org/package=POT) [texmex.](https://cran.r-project.org/package=texmex)

See vignette("lax-vignette",package = "lax") for an overview of the package.

## References

Belzile, L., Wadsworth, J. L., Northrop, P. J., Grimshaw, S. D. and Huser, R. (2019). mev: Multivariate Extreme Value Distributions. R package version 1.12.2. [https://github.com/lbelzile/](https://github.com/lbelzile/mev/) [mev/](https://github.com/lbelzile/mev/)

Berger S., Graham N., Zeileis A. (2017). Various Versatile Variances: An Object-Oriented Implementation of Clustered Covariances in R. Technical Report 2017-12, Working Papers in Economics and Statistics, Research Platform Empirical and Experimental Economics, Universitat Innsbruck. <http://EconPapers.RePEc.org/RePEc:inn:wpaper:2017-12>.

Chandler, R. E. and Bate, S. (2007). Inference for clustered data using the independence loglikelihood. *Biometrika*, 94(1), 167-183. <http://doi.org/10.1093/biomet/asm015>

Gilleland, E. and Katz, R. W. (2016). extRemes 2.0: An Extreme Value Analysis Package in R. *Journal of Statistical Software*, 72(8), 1-39. <http://doi.org/10.18637/jss.v072.i08>

Northrop, P. J. and Chandler, R. E. (2018). chandwich: Chandler-Bate Sandwich Loglikelihood Adjustment. R package version 1.1. <https://CRAN.R-project.org/package=chandwich>.

Pfaff, B. and McNeil, A. (2018). evir: Extreme Values in R. R package version 1.7-4. [https:](https://CRAN.R-project.org/package=evir) [//CRAN.R-project.org/package=evir](https://CRAN.R-project.org/package=evir)

Ribatet, M. and Dutang, C. (2019). POT: Generalized Pareto Distribution and Peaks Over Threshold. R package version 1.1-7. <https://CRAN.R-project.org/package=POT>

Southworth, H., Heffernan, J. E. and Metcalfe, P. D. (2017). texmex: Statistical modelling of extreme values. R package version 2.4. <https://CRAN.R-project.org/package=texmex>.

Stephenson, A. G. evd: Extreme Value Distributions. *R News*, 2(2):31-32, June 2002. [https:](https://CRAN.R-project.org/doc/Rnews/) [//CRAN.R-project.org/doc/Rnews/](https://CRAN.R-project.org/doc/Rnews/)

Stephenson, A. G., Heffernan, J. E. and Gilleland, E. (2018). ismev: An Introduction to Statistical Modeling of Extreme Values. R package version 1.42. [https://CRAN.R-project.org/package=](https://CRAN.R-project.org/package=ismev) [ismev](https://CRAN.R-project.org/package=ismev).

Wuertz, D., Setz, T. and Chalabi, Y. (2017). fExtremes: Rmetrics - Modelling Extreme Events in Finance. R package version 3042.82. <https://CRAN.R-project.org/package=fExtremes>

Zeileis A. (2004). Econometric Computing with HC and HAC Covariance Matrix Estimators. *Journal of Statistical Software*, 11(10), 1-17. <http://doi.org/10.18637/jss.v011.i10>.

Zeileis A. (2006). Object-Oriented Computation of Sandwich Estimators. *Journal of Statistical Software*, 16(9), 1-16. <http://doi.org/10.18637/jss.v016.i09>.

logLik.logLikVec *Sum loglikelihood contributions from individual observations*

## Description

S3 logLik method for logLikVec objects

## Usage

## S3 method for class 'logLikVec' logLik(object, ...)

## Arguments

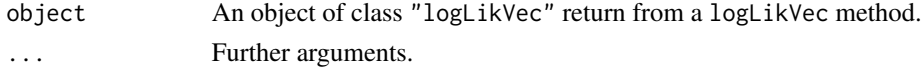

logLikVec *Evaluate loglikelihood contributions from specific observations*

## Description

Generic function for calculating loglikelihood contributions from individual observations for a fitted model.

## Usage

logLikVec(object, ...)

#### Arguments

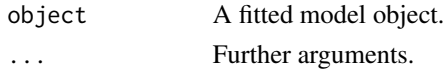

<span id="page-21-0"></span>

## <span id="page-22-1"></span><span id="page-22-0"></span>Description

S3 alogLik method to perform loglikelihood adjustment for fitted extreme value model objects returned from the functions [fit.gev](#page-0-0), [fit.gpd](#page-0-0), and [fit.pp](#page-0-0) and [fit.rlarg](#page-0-0) in the mev package.

## Usage

```
## S3 method for class 'mev_gev'
alogLik(x, cluster = NULL, use_vcov = TRUE, ...)## S3 method for class 'mev_pp'
alogLik(x, cluster = NULL, use_vcov = TRUE, ...)## S3 method for class 'mev_gpd'
alogLik(x, cluster = NULL, use_vcov = TRUE, ...)## S3 method for class 'mev_egp'
alogLik(x, cluster = NULL, use_vcov = TRUE, ...)## S3 method for class 'mev_rlarg'
```
 $alogLik(x, cluster = NULL, use_vcov = TRUE, ...)$ 

#### Arguments

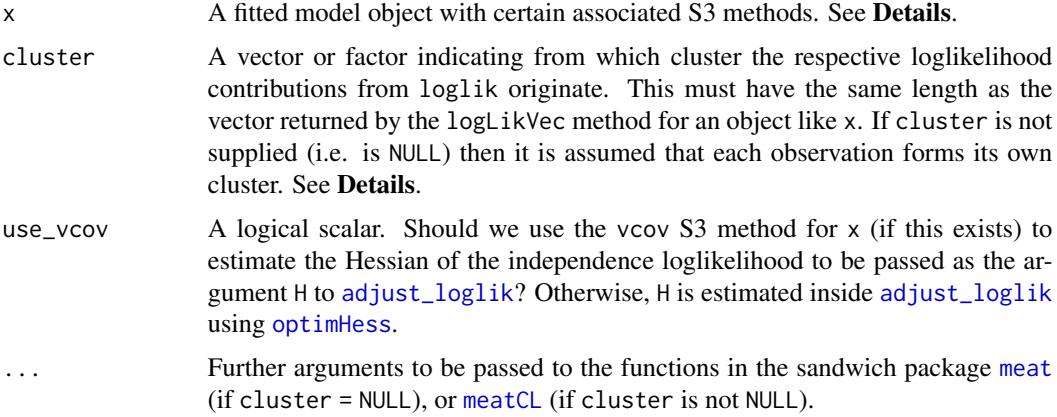

## Details

See [alogLik](#page-1-1) for details.

If x was returned from [fit.pp](#page-0-0) then the data xdat supplied to [fit.pp](#page-0-0) must contain *all* the data, both threshold exceedances and non-exceedances.

#### <span id="page-23-0"></span>Value

An object inheriting from class "chandwich". See [adjust\\_loglik](#page-0-0). class(x) is a vector of length 5. The first 3 components are c("lax","chandwich","mev"). The 4th component depends on which model was fitted. "gev" if [fit.gev](#page-0-0) was used; "gpd" if [fit.gpd](#page-0-0) was used; "pp" [fit.pp](#page-0-0) was used; "egp" [fit.egp](#page-0-0) was used; "rlarg" [fit.rlarg](#page-0-0) was used; The 5th component is "stat" (for stationary).

## References

Chandler, R. E. and Bate, S. (2007). Inference for clustered data using the independence loglikelihood. *Biometrika*, 94(1), 167-183. <http://doi.org/10.1093/biomet/asm015>

Zeleis (2006) Object-Oriented Computation and Sandwich Estimators. *Journal of Statistical Software*, 16, 1-16. <http://doi.org/10.18637/jss.v016.i09>

## See Also

[alogLik](#page-1-1): loglikelihood adjustment for model fits.

```
# We need the mev package
got_mev <- requireNamespace("mev", quietly = TRUE)
if (got_mev) {
 library(mev)
 # An example from the mev::gev.fit documentation
 gev_mev <- fit.gev(revdbayes::portpirie)
 adj_gev_mev <- alogLik(gev_mev)
 summary(adj_gev_mev)
 # Use simulated data
 set.seed(1112019)
 x \le revdbayes::rgp(365 * 10, loc = 0, scale = 1, shape = 0.1)
 pfit \le fit.pp(x, threshold = 1, npp = 365)
 # (To do: delete the next two lines after new mev hits CRAN)
 pfit$xdat <- x
 pfit$npp <- 365
 adj_pfit <- alogLik(pfit)
 summary(adj_pfit)
 # An example from the mev::fit.gpd documentation
 gpd_mev <- fit.gpd(eskrain, threshold = 35, method = 'Grimshaw')
 adj_gpd_mev <- alogLik(gpd_mev)
 summary(adj_gpd_mev)
 # An example from the mev::fit.egp documentation
 # (model = "egp1" and model = "egp3" also work)
 xdat \leq evd::rgpd(n = 100, loc = 0, scale = 1, shape = 0.5)
 fitted \le fit.egp(xdat = xdat, thresh = 1, model = "egp2", show = FALSE)
 adj_fitted <- alogLik(fitted)
 summary(adj_fitted)
```

```
# An example from the mev::fit.rlarg documentation
set.seed(31102019)
xdat <- rclarg(n = 10, loc = 0, scale = 1, shape = 0.1, r = 4)fitr <- fit.rlarg(xdat)
adj_fitr <- alogLik(fitr)
summary(adj_fitr)
```
}

## ow *Oxford and Worthing annual maximum temperatures*

## Description

Annual maximum temperatures at Oxford and Worthing (England), for the period 1901 to 1980.

## Usage

ow

## Format

A dataframe with 80 rows and 4 columns.

- Column 1, temp: annual maximum temperatures in degrees Fahrenheit.
- Column 2, year: year in which the maximum was recorded.
- Column 3, name: name of location, "oxford" or "worthing"
- Column 4, loc: location: 1 for "oxford", -1 for "worthing"

#### Source

Tabony, R. C. (1983) Extreme value analysis in meteorology. *The Meteorological Magazine*, 112, 77-98.

#### References

Chandler, R. E. and Bate, S. (2007). Inference for clustered data using the independence loglikelihood. *Biometrika*, 94(1), 167-183. <http://dx.doi.org/10.1093/biomet/asm015>

<span id="page-25-1"></span><span id="page-25-0"></span>

## Description

plot method for an objects of class c("retlev","lax").

#### Usage

```
## S3 method for class 'retlev'
plot(x, y = NULL, level = NULL, legend = TRUE, digits = 3, plot = TRUE, ...)
```
## Arguments

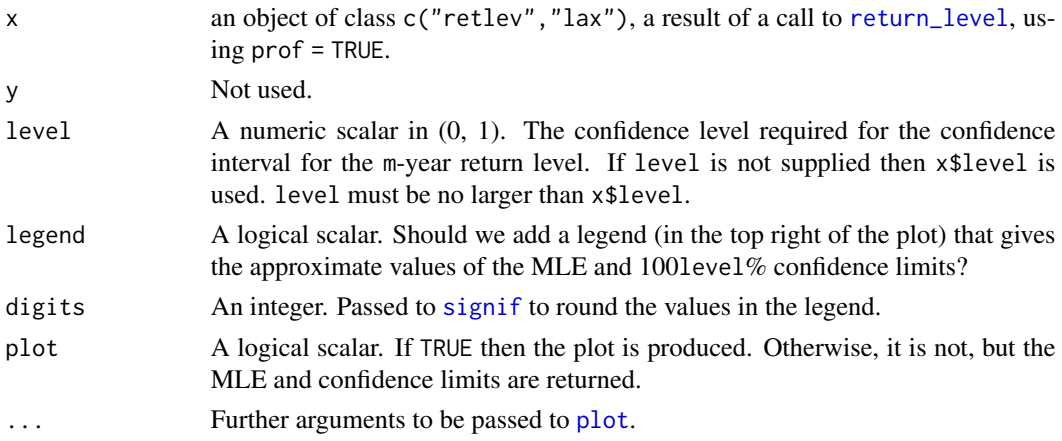

## Details

Plots the profile loglikelihood for a return level, provided that x returned by a call to [return\\_level](#page-30-1) using prof = TRUE. Horizontal lines indicate the values of the maximised loglikelihood and the critical level used to calculate the confidence limits. If level is smaller than x\$level then approximate 100level% confidence limits are recalculated based on the information contained in x\$for\_plot.

#### Value

A numeric vector of length 3 containing the lower 100level% confidence limit, the MLE and the upper 100level% confidence limit.

## Examples

See the examples in [return\\_level](#page-30-1).

## See Also

[return\\_level](#page-30-1) to perform inferences about return levels.

## <span id="page-26-1"></span><span id="page-26-0"></span>Description

S3 alogLik method to perform loglikelihood adjustment for fitted extreme value model objects returned from [fitGPD](#page-0-0) function in the POT package. The model must have been fitted using maximum likelihood estimation.

## Usage

```
## S3 method for class 'uvpot'
alogLik(x, cluster = NULL, use_vcov = TRUE, ...)
```
## Arguments

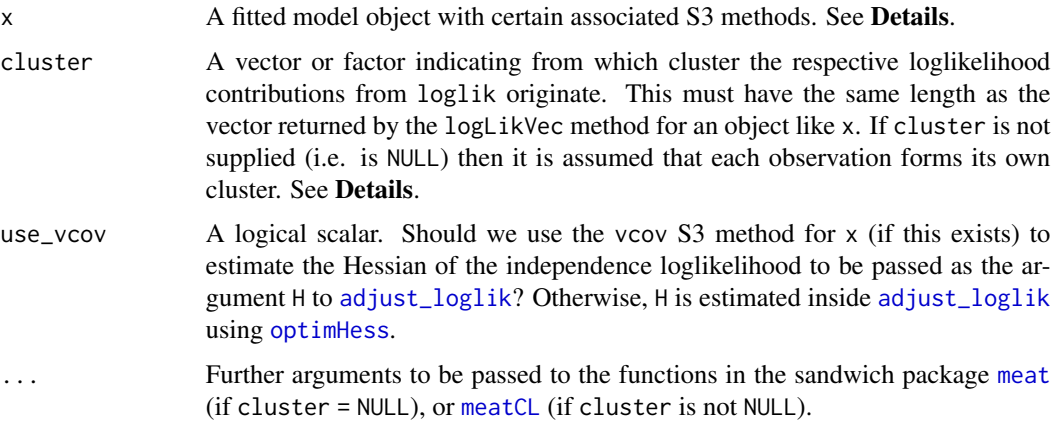

## Details

See [alogLik](#page-1-1) for details.

### Value

An object inheriting from class "chandwich". See [adjust\\_loglik](#page-0-0).

 $class(x)$  is  $c("lax", "chandwich", "POT", "pot", "gpd").$ 

## References

Chandler, R. E. and Bate, S. (2007). Inference for clustered data using the independence loglikelihood. *Biometrika*, 94(1), 167-183. <http://doi.org/10.1093/biomet/asm015>

Zeleis (2006) Object-Oriented Computation and Sandwich Estimators. *Journal of Statistical Software*, 16, 1-16. <http://doi.org/10.18637/jss.v016.i09>

## See Also

[alogLik](#page-1-1): loglikelihood adjustment for model fits.

## Examples

```
# We need the POT package
got_POT <- requireNamespace("POT", quietly = TRUE)
if (got_POT) {
 library(POT)
 # An example from the POT::fitgpd documentation.
 set.seed(4082019)
 x <- POT::rgpd(200, 1, 2, 0.25)
 fit <- fitgpd(x, 1, "mle")
 adj_fit <- alogLik(fit)
}
```
<span id="page-27-1"></span>pot\_refit *Fits a Poisson point process to the data, an approach sometimes known as peaks over thresholds (POT), and returns an object of class "potd".*

## Description

This is a slightly modified versions of the [pot](#page-0-0) function in the evir package. The main modification is to add to the returned object the argument data supplied by the user. This is added to the returned (list) object with the name input\_data.

## Usage

```
pot_refit(data, threshold = NA, nextremes = NA, run = NA, picture = TRUE, ...)
```
## Arguments

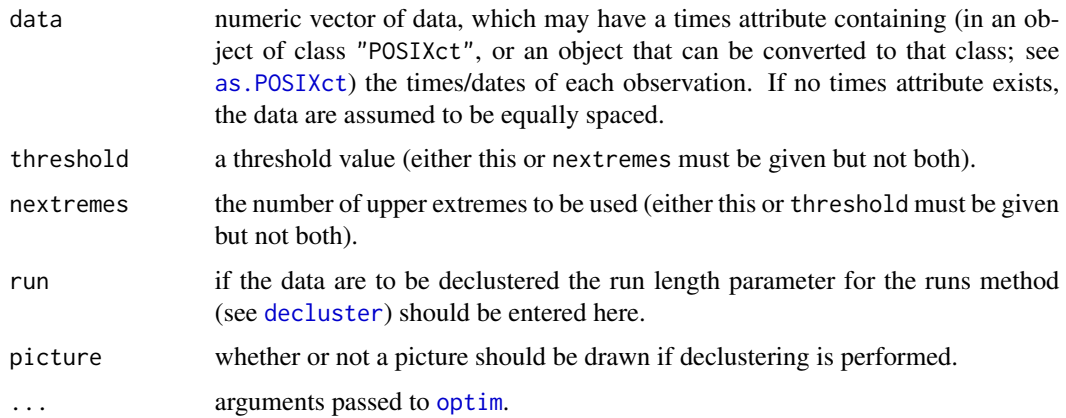

<span id="page-27-0"></span>

## <span id="page-28-0"></span>print.retlev 29

## References

Bernhard Pfaff and Alexander McNeil (2018). evir: Extreme Values in R. R package version 1.7-4. <https://CRAN.R-project.org/package=evir>.

## Examples

```
# We need the evir package
got_evir <- requireNamespace("evir", quietly = TRUE)
if (got_evir) {
  library(evir)
 data(danish)
  out <- pot(danish, 10)
  ls(out)
  out <- pot_refit(danish, 10)
  ls(out)
}
```
print.retlev *Print method for retlev object*

## Description

print method for an objects of class c("retlev","lax").

## Usage

```
## S3 method for class 'retlev'
print(x, digits = max(3L, getOption("digits") - 3L), ...)
```
#### Arguments

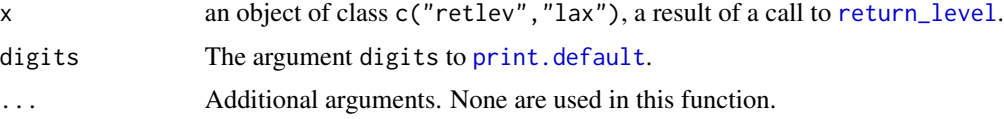

## Details

Prints the call to [return\\_level](#page-30-1) and the estimates and  $100 \times \$1$ evel% confidence limits for the x\$mobservation return level.

## Value

The argument x, invisibly, as for all [print](#page-0-0) methods.

## Examples

See the examples in [return\\_level](#page-30-1).

## See Also

[return\\_level](#page-30-1).

print.summary.retlev *Print method for objects of class* "summary.retlev"

## Description

print method for an object x of class "summary.retlev".

## Usage

```
## S3 method for class 'summary.retlev'
print(x, \ldots)
```
## Arguments

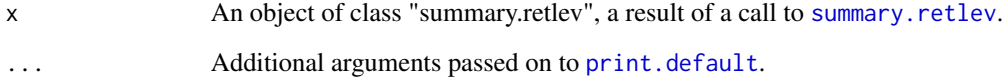

## Details

Prints the call and the numeric matrix x\$matrix returned from [summary.retlev](#page-32-1).

## Value

The argument x, invisibly, as for all [print](#page-0-0) methods.

## Examples

See the examples in [return\\_level](#page-30-1).

## See Also

[return\\_level](#page-30-1) to perform inferences about return levels.

<span id="page-29-0"></span>

<span id="page-30-1"></span><span id="page-30-0"></span>

## Description

Calculates point estimates and confidence intervals for m-observation return levels for stationary extreme value fitted model objects returned from [alogLik](#page-1-1). Two types of interval may be returned: (a) intervals based on approximate large-sample normality of the maximum likelihood estimator for return level, which are symmetric about the point estimate, and (b) profile likelihood-based intervals based on an (adjusted) loglikelihood.

## Usage

```
return_level(
  x,
 m = 100,
 level = 0.95,
 npy = 1,
 prof = TRUE,
 inc = NULL,
  type = c("vertical", "cholesky", "spectral", "none")
)
```
## Arguments

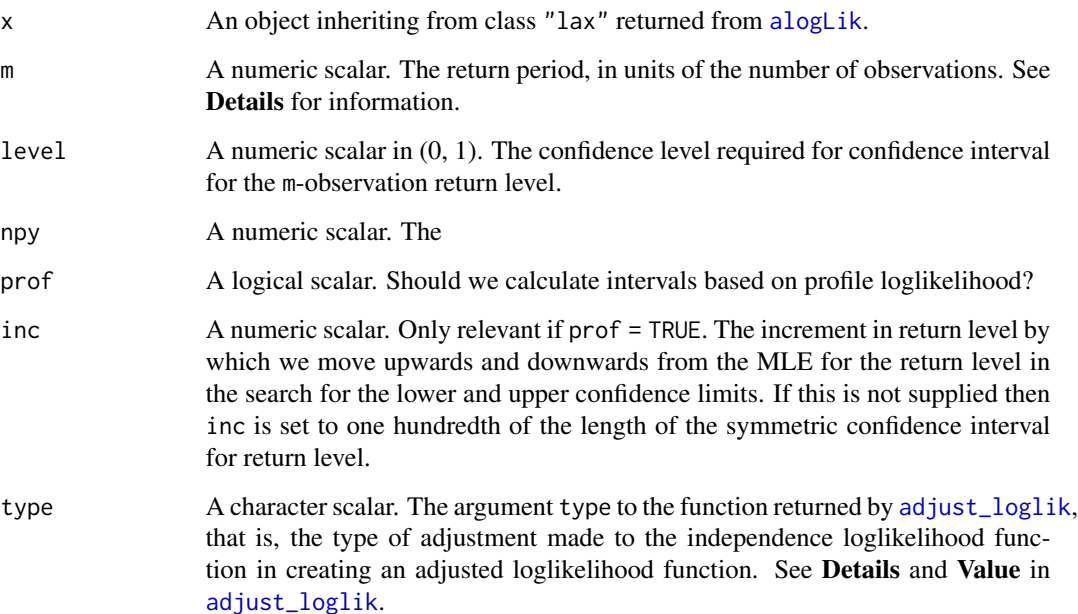

## Details

At present return\_level only supports GEV models.

Care must be taken in specifying the input value of m, taking into account the parameterisation of the original fit.

For GEV models it is common for each observation to relate to a year. In this event the m-observation return level is an m-year return level.

For details about the definition and estimation of return levels see Chapter 3 and 4 of Coles (2001).

The profile likelihood-based intervals are calculated by reparameterising in terms of the m-year return level and estimating the values at which the (adjusted) profile loglikelihood reaches the critical value  $logLik(x) -0.5 * stats::qchisq(level,1)$ . This is achieved by calculating the profile loglikelihood for a sequence of values of this return level as governed by inc. Once the profile loglikelhood drops below the critical value the lower and upper limits are estimated by interpolating linearly between the cases lying either side of the critical value. The smaller inc the more accurate (but slower) the calculation will be.

### Value

A object (a list) of class "retlev","lax" with the components

rl\_sym,rl\_prof

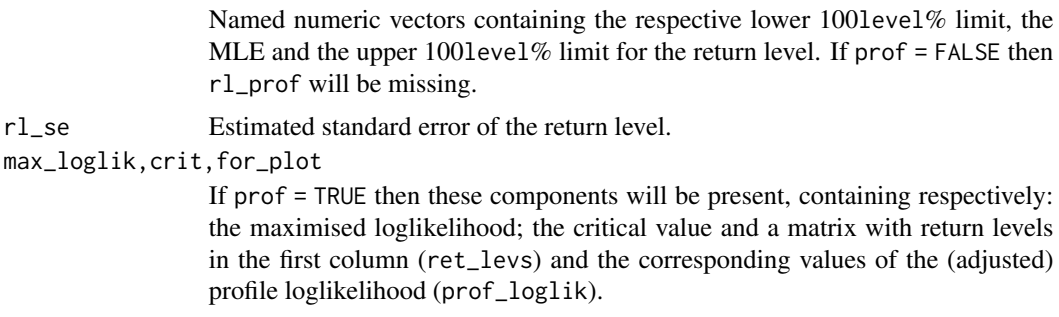

- m, level The input values of m and level.
- call The call to return\_level.

## References

Coles, S. G. (2001) *An Introduction to Statistical Modeling of Extreme Values*, Springer-Verlag, London. [https://doi.org/10.1007/978-1-4471-3675-0\\_3](https://doi.org/10.1007/978-1-4471-3675-0_3)

## See Also

[plot.retlev](#page-25-1) for plotting the profile loglikelihood for a return level.

```
got_evd <- requireNamespace("evd", quietly = TRUE)
if (got_evd) {
 library(evd)
```
<span id="page-31-0"></span>

```
# An example from the evd::fgev documentation
 set.seed(4082019)
 uvdata <- evd:: rgev(100, 10c = 0.13, 10c = 1.1, 10c = 0.2)M1 <- fgev(uvdata)
 adj_fgev <- alogLik(M1)
 # Large inc set here for speed, sacrificing accuracy
 rl <- return_level(adj_fgev, inc = 0.5)
 summary(rl)
 plot(rl)
}
got_ismev <- requireNamespace("ismev", quietly = TRUE)
if (got_ismev) {
 library(ismev)
 # An example from the ismev::gev.fit documentation
 gev_fit <- gev.fit(revdbayes::portpirie, show = FALSE)
 adj_gev_fit <- alogLik(gev_fit)
 # Large inc set here for speed, sacrificing accuracy
 rl <- return_level(adj_gev_fit, inc = 0.05)
 summary(rl)
 plot(rl)
}
```
<span id="page-32-1"></span>summary.retlev *Summary method for a* "retlev" *object*

#### Description

summary method for an objects of class c("retlev","lax").

## Usage

```
## S3 method for class 'retlev'
summary(object, digits, ...)
```
## Arguments

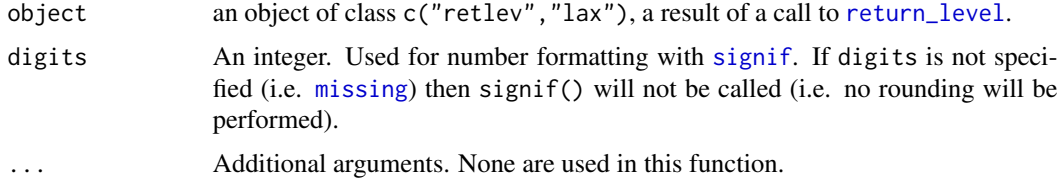

## Value

Returns a list containing the list element object\$call and a numeric matrix matrix containing the MLE and estimated SE of the return level.

34 texmex

## Examples

See the examples in [return\\_level](#page-30-1).

### See Also

[return\\_level](#page-30-1).

<span id="page-33-1"></span>texmex *Loglikelihood adjustment of texmex fits*

#### Description

S3 alogLik method to perform loglikelihood adjustment of fitted extreme value model objects returned from the [evm](#page-0-0) function in the [texmex](#page-33-1) package. The model must have been fitted using maximum likelihood estimation.

#### Usage

```
## S3 method for class 'evmOpt'
alogLik(x, cluster = NULL, use_vcov = TRUE, ...)
```
## Arguments

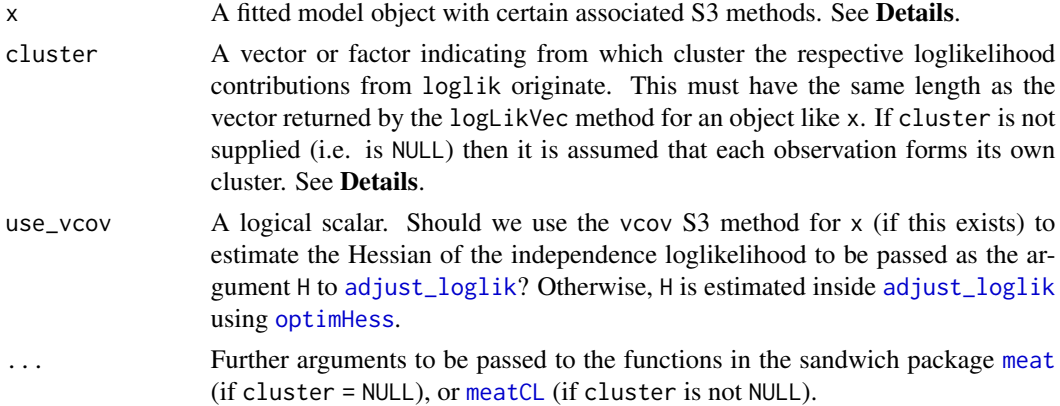

## Details

See [alogLik](#page-1-1) for details.

## Value

An object inheriting from class "chandwich". See [adjust\\_loglik](#page-0-0). class(x) is a vector of length 5. The first 3 components are c("lax","chandwich","texmex"). The remaining 2 components depend on the model that was fitted. The 4th component is: "gev" if x\$family\$name = "GEV"; "gpd" if x\$family\$name = "GPD"; "egp3" if x\$family\$name = "EGP3". The 5th component is "stat" if there are no covariates in the mode and "nonstat" otherwise.

<span id="page-33-0"></span>

#### <span id="page-34-0"></span>texmex 35

## References

Chandler, R. E. and Bate, S. (2007). Inference for clustered data using the independence loglikelihood. *Biometrika*, 94(1), 167-183. <http://doi.org/10.1093/biomet/asm015>

Zeleis (2006) Object-Oriented Computation and Sandwich Estimators. *Journal of Statistical Software*, 16, 1-16. <http://doi.org/10.18637/jss.v016.i09>

## See Also

[alogLik](#page-1-1): loglikelihood adjustment for model fits.

```
# We need the texmex package, and ismev for the fremantle dataset
got_texmex <- requireNamespace("texmex", quietly = TRUE)
got_ismev <- requireNamespace("ismev", quietly = TRUE)
if (got_texmex) {
 library(texmex)
 # Examples from the texmex::evm documentation
 # GEV
 mod <- evm(SeaLevel, data = texmex::portpirie, family = gev)
 adj_mod <- alogLik(mod)
 summary(adj_mod)
 # GP
 mod \leq evm(rain, th = 30)
 adj_mod <- alogLik(mod)
 summary(adj_mod)
 mod \leq evm(rain, th = 30, cov = "sandwich")
 mod$se
 vcov(adj_mod)
 vcov(mod)
 # EGP3
 mod \leq evm(rain, th = 30, family = egp3)
 adj_mod <- alogLik(mod)
 summary(adj_mod)
 # GP regression
 # An example from page 119 of Coles (2001)
 n_rain <- length(rain)
 rain_df <- data.frame(rain = rain, time = 1:n_rain / n_rain)
 evm_fit <- evm(y = rain, data = rain_df, family = gpd, th = 30,
                 phi = ~\sim time)
 adj_evm_fit <- alogLik(evm_fit)
 summary(adj_evm_fit)
 evm_fit <- evm(y = rain, data = rain_df, family = gpd, th = 30,
                 phi = \sim time, cov = "sandwich")
 evm_fit$se
 vcov(adj_evm_fit)
 vcov(evm_fit)
```

```
# GEV regression
 # An example from page 113 of Coles (2001)
 if (got_ismev) {
   library(ismev)
   data(fremantle)
   new_fremantle <- fremantle
   # Set year 1897 to 1 for consistency with page 113 of Coles (2001)
   new_fremantle[, "Year"] <- new_fremantle[, "Year"] - 1896
   evm_fit <- evm(y = SeaLevel, data = new_fremantle, family = gev,
                  mu = ~ v Year + SOI)
   adj_evm_fit <- alogLik(evm_fit)
   summary(adj_evm_fit)
 }
 # An example from Chandler and Bate (2007)
 # Note: evm uses phi = log(sigma)
 evm_fit <- evm(temp, ow, gev, mu = \sim loc, phi = \sim loc, xi = \simloc)
 adj_evm_fit <- alogLik(evm_fit, cluster = ow$year, cadjust = FALSE)
 summary(adj_evm_fit)
}
```
# <span id="page-36-0"></span>Index

∗Topic datasets ow, [25](#page-24-0) adjust\_loglik, *[3,](#page-2-0) [4](#page-3-0)*, *[6–](#page-5-0)[10](#page-9-0)*, *[13–](#page-12-0)[15](#page-14-0)*, *[21](#page-20-0)*, *[23,](#page-22-0) [24](#page-23-0)*, *[27](#page-26-0)*, *[31](#page-30-0)*, *[34](#page-33-0)* alogLik, [2,](#page-1-0) *[5](#page-4-0)*, *[7](#page-6-0)[–10](#page-9-0)*, *[13](#page-12-0)*, *[15](#page-14-0)*, *[21](#page-20-0)*, *[23,](#page-22-0) [24](#page-23-0)*, *[27,](#page-26-0) [28](#page-27-0)*, *[31](#page-30-0)*, *[34,](#page-33-0) [35](#page-34-0)* alogLik.evd *(*evd*)*, [6](#page-5-0) alogLik.evmOpt *(*texmex*)*, [34](#page-33-0) alogLik.fevd *(*extRemes*)*, [9](#page-8-0) alogLik.fGEVFIT *(*fExtremes*)*, [12](#page-11-0) alogLik.fGPDFIT *(*fExtremes*)*, [12](#page-11-0) alogLik.gev *(*evir*)*, [8](#page-7-0) alogLik.gev.fit *(*ismev*)*, [14](#page-13-0) alogLik.gpd *(*evir*)*, [8](#page-7-0) alogLik.gpd.fit *(*ismev*)*, [14](#page-13-0) alogLik.mev\_egp *(*mev*)*, [23](#page-22-0) alogLik.mev\_gev *(*mev*)*, [23](#page-22-0) alogLik.mev\_gpd *(*mev*)*, [23](#page-22-0) alogLik.mev\_pp *(*mev*)*, [23](#page-22-0) alogLik.mev\_rlarg *(*mev*)*, [23](#page-22-0) alogLik.potd *(*evir*)*, [8](#page-7-0) alogLik.pp.fit *(*ismev*)*, [14](#page-13-0) alogLik.rlarg.fit *(*ismev*)*, [14](#page-13-0) alogLik.uvpot *(*POT*)*, [27](#page-26-0) anova.chandwich, *[4,](#page-3-0) [5](#page-4-0)* anova.lax, [4](#page-3-0) as.POSIXct, *[28](#page-27-0)* chandwich, *[3,](#page-2-0) [4](#page-3-0)* coef, *[3](#page-2-0)* coef.chandwich, *[4](#page-3-0)* compare\_models, *[5](#page-4-0)* conf\_region, *[4](#page-3-0)* confint.chandwich, *[4](#page-3-0)* decluster, *[28](#page-27-0)* estfun, *[3](#page-2-0)*

evd, *[2](#page-1-0)*, *[4](#page-3-0)*, [6](#page-5-0)

evir, *[2](#page-1-0)*, *[4](#page-3-0)*, [8](#page-7-0) evm, *[34](#page-33-0)* extRemes, *[2](#page-1-0)*, *[4](#page-3-0)*, [9,](#page-8-0) *[10](#page-9-0)* fevd, *[10](#page-9-0)* fExtremes, *[2](#page-1-0)*, *[4](#page-3-0)*, *[12](#page-11-0)*, [12](#page-11-0) fgev, *[6,](#page-5-0) [7](#page-6-0)* fit.egp, *[24](#page-23-0)* fit.gev, *[23,](#page-22-0) [24](#page-23-0)* fit.gpd, *[23,](#page-22-0) [24](#page-23-0)* fit.pp, *[23,](#page-22-0) [24](#page-23-0)* fit.rlarg, *[23,](#page-22-0) [24](#page-23-0)* fitGPD, *[27](#page-26-0)* fpot, *[6,](#page-5-0) [7](#page-6-0)* gev, *[8,](#page-7-0) [9](#page-8-0)* gev.fit, *[14,](#page-13-0) [15](#page-14-0)*, *[17](#page-16-0)* gev\_refit, *[15](#page-14-0)* gev\_refit *(*ismev\_refits*)*, [17](#page-16-0) gevFit, *[12,](#page-11-0) [13](#page-12-0)* gpd, *[8,](#page-7-0) [9](#page-8-0)* gpd.fit, *[14,](#page-13-0) [15](#page-14-0)*, *[17](#page-16-0)* gpd\_refit, *[15](#page-14-0)* gpd\_refit *(*ismev\_refits*)*, [17](#page-16-0) gpdFit, *[12,](#page-11-0) [13](#page-12-0)* gumbelFit, *[12,](#page-11-0) [13](#page-12-0)* is.fixedfevd, *[10](#page-9-0)* ismev, *[2](#page-1-0)*, *[4](#page-3-0)*, *[14](#page-13-0)*, [14,](#page-13-0) *[17](#page-16-0)* ismev\_refits, *[14,](#page-13-0) [15](#page-14-0)*, [17](#page-16-0)

jacobian, *[3](#page-2-0)*

lax, [21](#page-20-0) logLik.chandwich, *[4](#page-3-0)* logLik.logLikVec, [22](#page-21-0) logLikVec, [22](#page-21-0)

meat, *[3,](#page-2-0) [4](#page-3-0)*, *[6](#page-5-0)*, *[8](#page-7-0)*, *[10](#page-9-0)*, *[13,](#page-12-0) [14](#page-13-0)*, *[23](#page-22-0)*, *[27](#page-26-0)*, *[34](#page-33-0)* meatCL, *[3,](#page-2-0) [4](#page-3-0)*, *[6](#page-5-0)*, *[8](#page-7-0)*, *[10](#page-9-0)*, *[13,](#page-12-0) [14](#page-13-0)*, *[23](#page-22-0)*, *[27](#page-26-0)*, *[34](#page-33-0)* mev, *[2](#page-1-0)*, *[4](#page-3-0)*, [23](#page-22-0)

## 38 INDEX

missing , *[33](#page-32-0)*

nobs , *[3](#page-2-0)*

optim , *[20](#page-19-0)* , *[28](#page-27-0)* optimHess , *[3](#page-2-0)* , *[6](#page-5-0)* , *[8](#page-7-0)* , *[10](#page-9-0)* , *[13](#page-12-0) , [14](#page-13-0)* , *[23](#page-22-0)* , *[27](#page-26-0)* , *[34](#page-33-0)* ow , [25](#page-24-0) plot , *[26](#page-25-0)* plot.chandwich , *[4](#page-3-0)* plot.retlev , [26](#page-25-0) , *[32](#page-31-0)* POT , *[2](#page-1-0)* , *[4](#page-3-0)* , [27](#page-26-0) pot , *[8](#page-7-0)* , *[28](#page-27-0)* pot\_refit , *[8](#page-7-0) , [9](#page-8-0)* , [28](#page-27-0) pp.fit , *[14](#page-13-0) , [15](#page-14-0)* , *[17](#page-16-0)* pp\_refit , *[15](#page-14-0)*

pp\_refit *(*ismev\_refits *)* , [17](#page-16-0) print , *[29](#page-28-0) , [30](#page-29-0)* print.default , *[29](#page-28-0) , [30](#page-29-0)* print.retlev , [29](#page-28-0) print.summary.retlev, [30](#page-29-0)

return\_level , *[26](#page-25-0)* , *[29](#page-28-0) , [30](#page-29-0)* , [31](#page-30-0) , *[33](#page-32-0) , [34](#page-33-0)* rlarg.fit , *[14](#page-13-0) , [15](#page-14-0)* , *[17](#page-16-0)* rlarg\_refit , *[15](#page-14-0)* rlarg\_refit *(*ismev\_refits *)* , [17](#page-16-0)

signif , *[26](#page-25-0)* , *[33](#page-32-0)* summary.chandwich , *[4](#page-3-0)* summary.retlev, [30](#page-29-0), [33](#page-32-0)

texmex , *[2](#page-1-0)* , *[4](#page-3-0)* , *[34](#page-33-0)* , [34](#page-33-0)

vcov , *[3](#page-2-0)* vcov.chandwich , *[4](#page-3-0)*